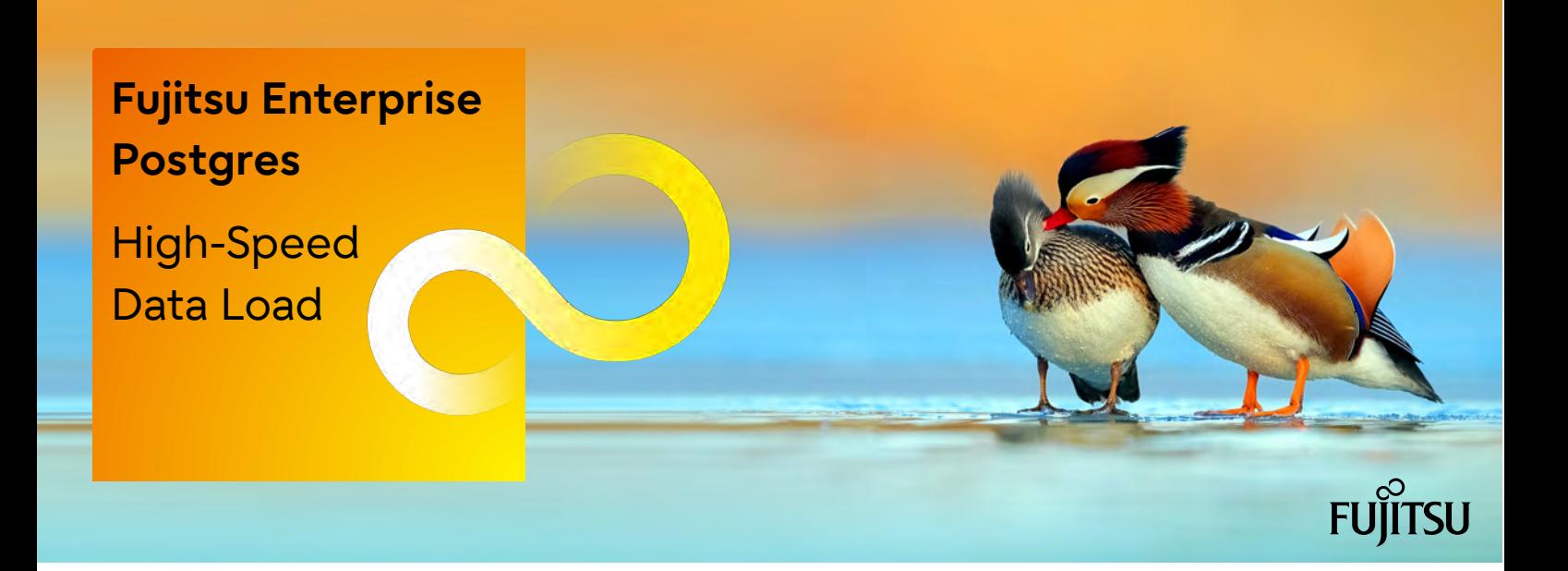

Fujitsu Enterprise Postgres offers the ability to perform bulk data load using as many parallel processes as possible, according to the number of cores and CPU availability. This approach ensures that your data load process will make the best use of available resources, without the need to pre-configure and tune your environment beforehand.

# **About Fujitsu Enterprise Postgres**

Founded on PostgreSQL, the world's most advanced open source relational database system, Fujitsu Enterprise Postgres extends base PostgreSQL functionality with a number of enhanced enterprise features. High-speed Data Load is one of those features.

### **Overview**

In an era of mission-critical systems that are able to take advantage of multi-core technology, it is important that bulk data load tools do not use a fixed number of parallel processes, but instead optimally use as much available resources as possible.

Fujitsu Enterprise Postgres High-speed Data Load sends data from the input file to several parallel workers, each of which will simultaneously perform data conversion, table creation, and index creation, thus greatly reducing load time.

### **Bulk data load performance gain**

By definition, bulk data load tools are designed to offer improved performance over the execution of thousands or millions of INSERT statements.

This is achieved by employing a variety of techniques that efficiently read massive amounts of data and then convert the data and update the table and attached indexes, while maintaining data integrity and business continuity.

### **Faster bulk load amongst vendors**

A variety of techniques and approaches can be used for bulk data load, which then result in different performance results.

When compared to other bulk data load solutions, Fujitsu Enterprise Postgres High-speed Data Load proved to be significantly faster both for load of indexed data and non-indexed data.

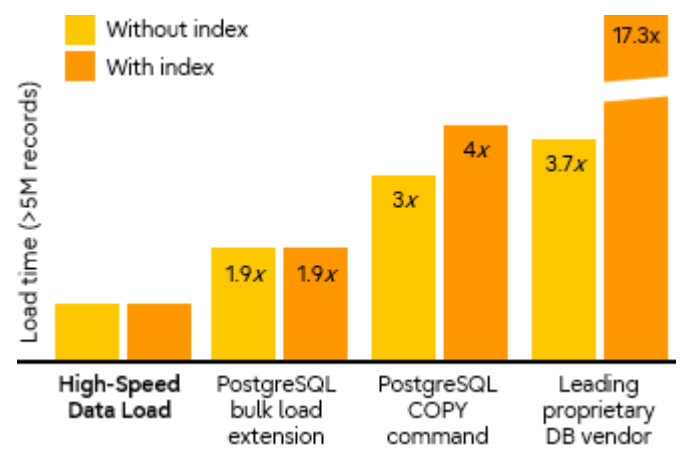

### **Flexible utilization of idle resources**

High-speed Data Load executes the PostgreSQL COPY command using multiple parallel workers - the degree of parallelism will be established by the tool itself at the time of execution, based on resource availability. Accordingly, data from files can be loaded at high speed into Fujitsu Enterprise Postgres tables.

### **Architecture**

Each worker serially performs the tasks of data conversion, table creation, and index creation. This approach extends the performance gains provided by PostgreSQL, making it between 3 and 4 times faster than using the COPY command alone.

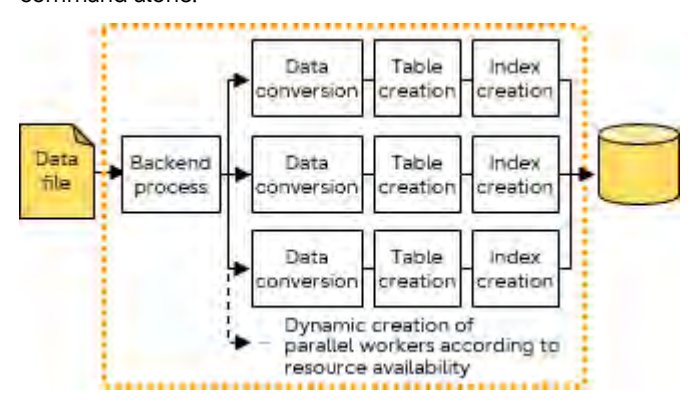

#### **Additional performance gain**

High-speed Data Load results in even greater performance gain if it is part of the same transaction as an earlier CREATE TABLE or TRUNCATE and the write-ahead log (WAL) parameter wal\_level is set to minimal. This is the case because in this scenario no WAL records are generated.

#### **Simple installation and use via extension**

**Install the extension**

CREATE EXTENSION pgx loader;

#### **Update postgresql.conf**

Change the parameters below by adding to their current value the number of instances where the High-speed Data Load may be executed multiplied by the maximum degree of parallelism.

max parallel workers - Maximum number of background processes for parallel query.

max prepared transactions - Maximum number of transactions that can be in prepared state for two-phase commit at the same time.

max\_worker\_processes - Maximum number of background processes.

### **Example postgresql.conf**

To configure the feature to run on 2 instances, with a degree of parallelism of 4, add 8 (2\*4) to each of the parameters.

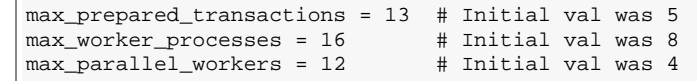

### **Using High-speed Data Load**

To load data from a file into a Fujitsu Enterprise Postgres table, execute the pgx\_loader command in load mode, and then restart the instances.

The example below loads /path/sales.csv into table sales.

```
$ pgx_loader load
    -c "COPY sales FROM '/path/sales.csv' WITH CSV"
```
#### **Checking the result**

After the load is complete, you can check if all rows were successfully added.

```
SELECT gid FROM pg_prepared_xacts
WHERE gid IN
  (SELECT 'pgx_loader' || gid
   FROM pgx_loader.pgx_loader_state 
   WHERE state = 'rollback'
    AND role_oid IN (SELECT oid FROM pg_roles 
                      WHERE rolname = 'myrole')
     AND relation_oid IN (SELECT relid
                          FROM pg_stat_all_tables
                         WHERE relname = 'sales');
```
In case there was a problem, run the command in recovery mode to resolve any in-doubt transaction.

\$ pgx\_loader recovery -t sales

#### **Conclusion**

When importing large amounts of data, it is especially important to choose the right approach, because any per-record overhead will be multiplied by thousands or millions. Fujitsu Enterprise Postgres High-speed Data Load leverages the PostgreSQL COPY command by running it in parallel using as many workers as your available resources allow.

## **About Fujitsu**

Fujitsu is the 5th largest IT service provider in the world, offering a full range of technology products, solutions, and services. Around 126,000 Fujitsu employees support customers in over 100 countries.

fast.fujitsu.com/ Email[: enterprisepostgresql@fujitsu.com](mailto:enterprisepostgresql@fujitsu.com) 2023-01-18 WW EN

© Fujitsu Limited 2023. Fujitsu, the Fujitsu logo, and Fujitsu brand names are trademarks or registered trademarks of Fujitsu Limited in Japan and other countries. Other company, product and service names may be trademarks or registered trademarks of their respective owners. All rights reserved. No part of this document may be reproduced, stored, or transmitted in any form without prior written permission of Fujitsu Limited. Fujitsu Limited endeavors to ensure the information in this document is correct and fairly stated but does not accept liability for any errors or omissions.